## Breaking Rocks

 $>$  rock  $=$ 

read.table("http://www.utstat.toronto.edu/~brunner/302f14/code\_n\_data/lectu re/rock1.data")

- > attach(rock)
- > plot(support,bforce)
- > title("Breaking strength of rock cores")

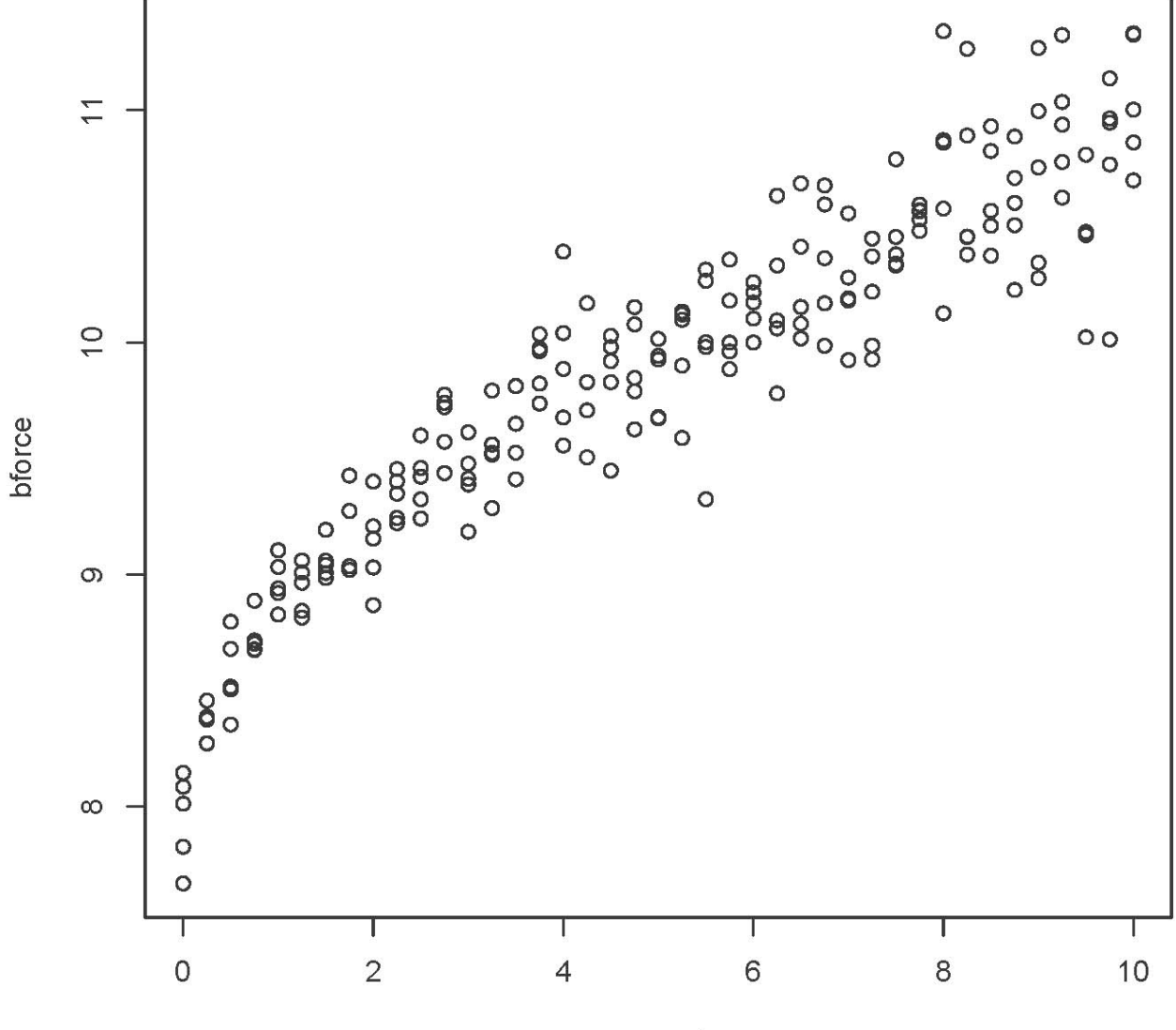

## **Breaking strength of rock cores**

support

- > # Plot least squares curve
- > sqrtsup = sqrt(support)
- > sqrtmodel = lm(bforce~sqrtsup)
- > lines(support,sqrtmodel\$fitted.values,type='l')

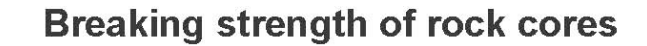

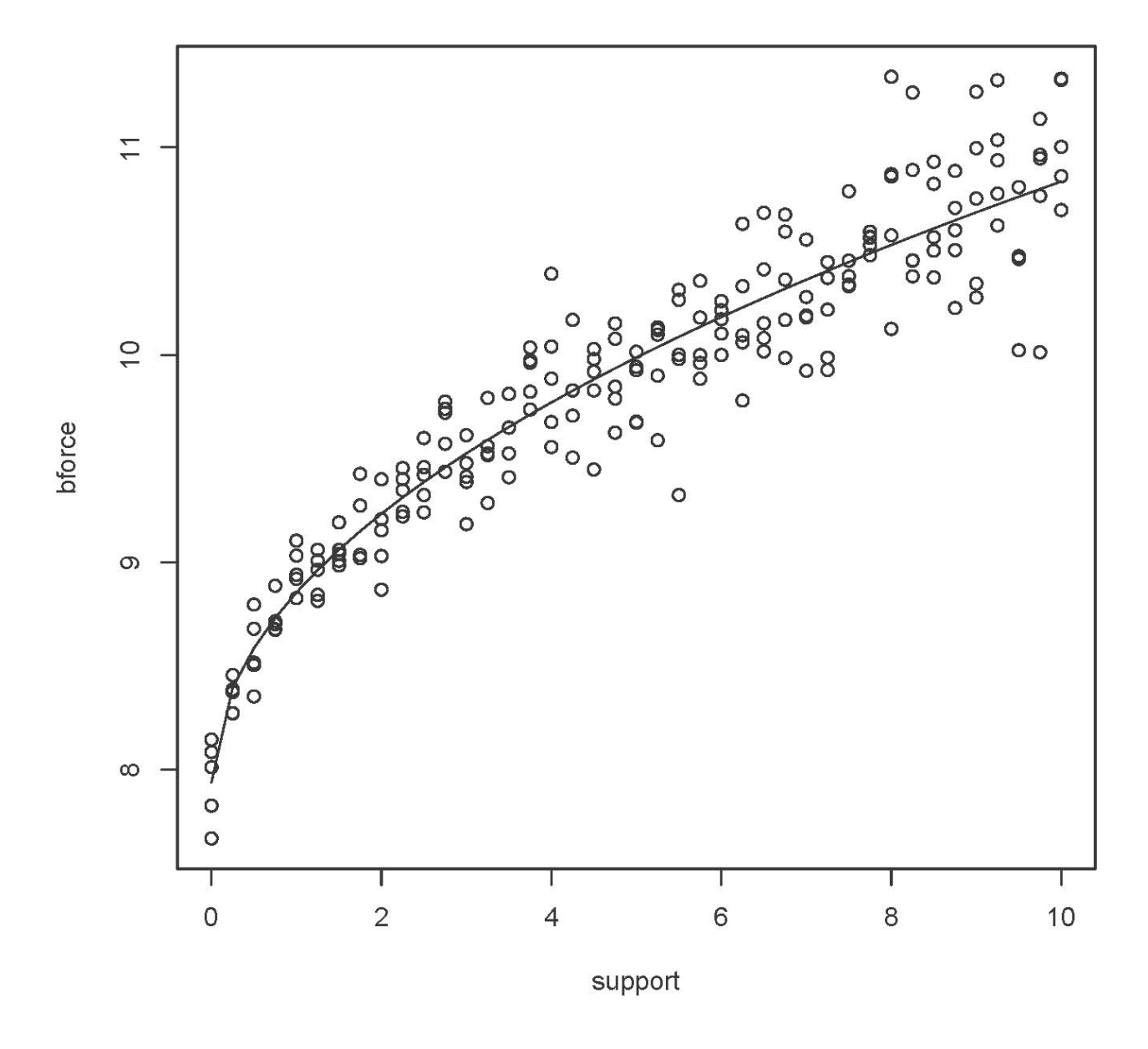

This document is licensed under a Creative Commons Attribution - ShareAlike 3.0 Unported License: http://creativecommons.org/licenses/by-sa/3.0/deed.en\_US. Use any part of it as you like and share the result freely.